## **Nexuiz cvars t bis w**

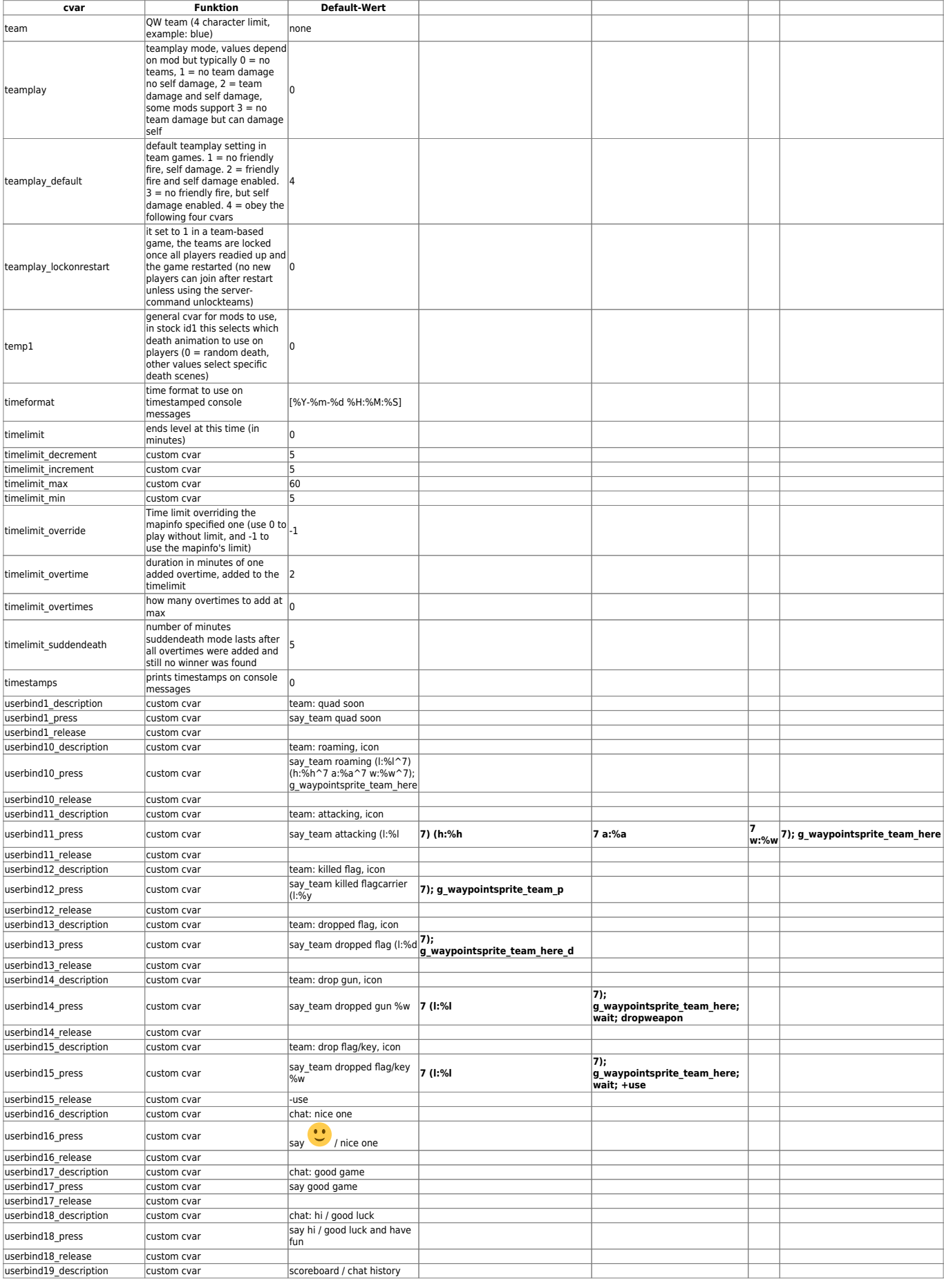

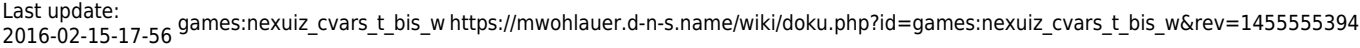

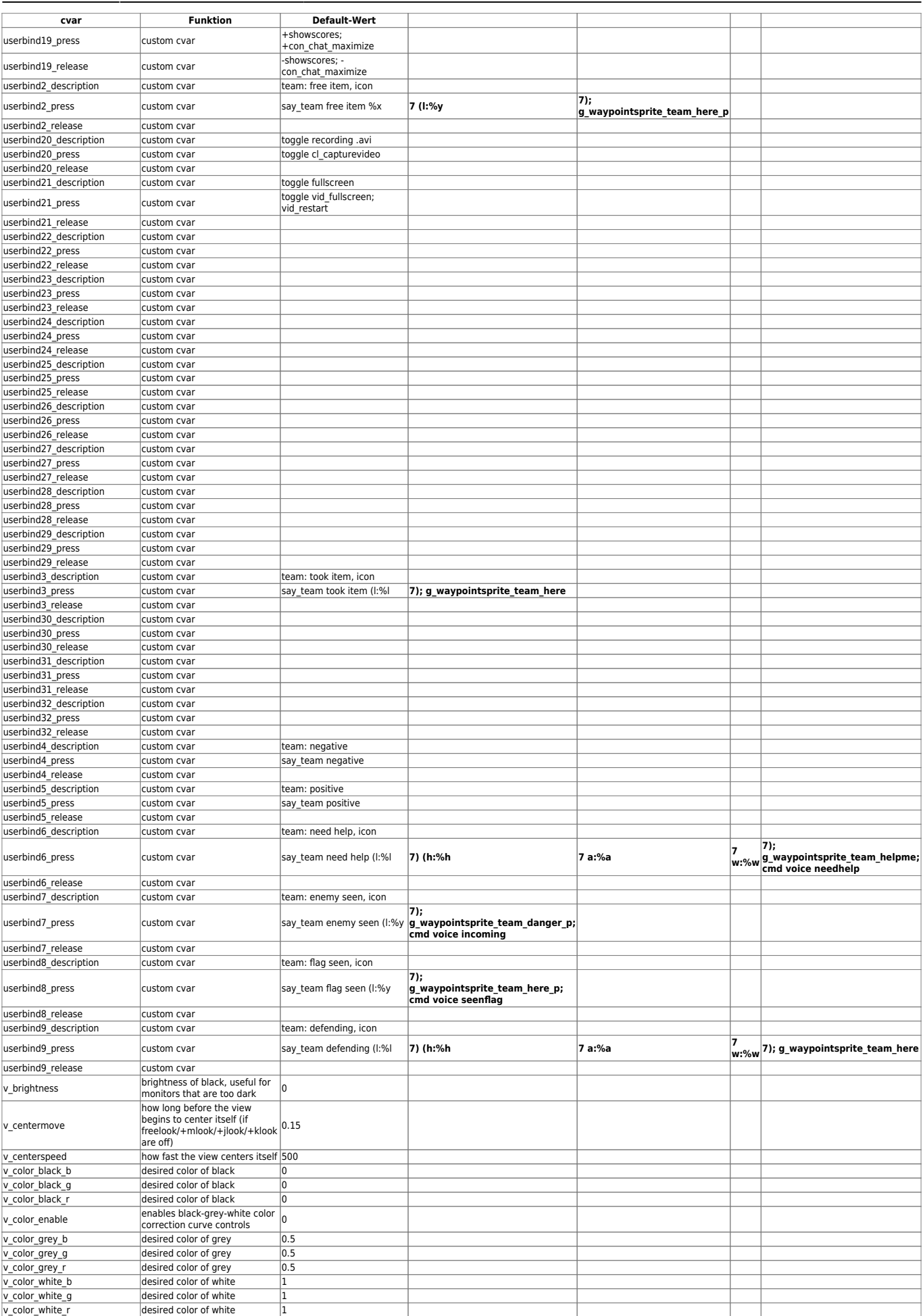

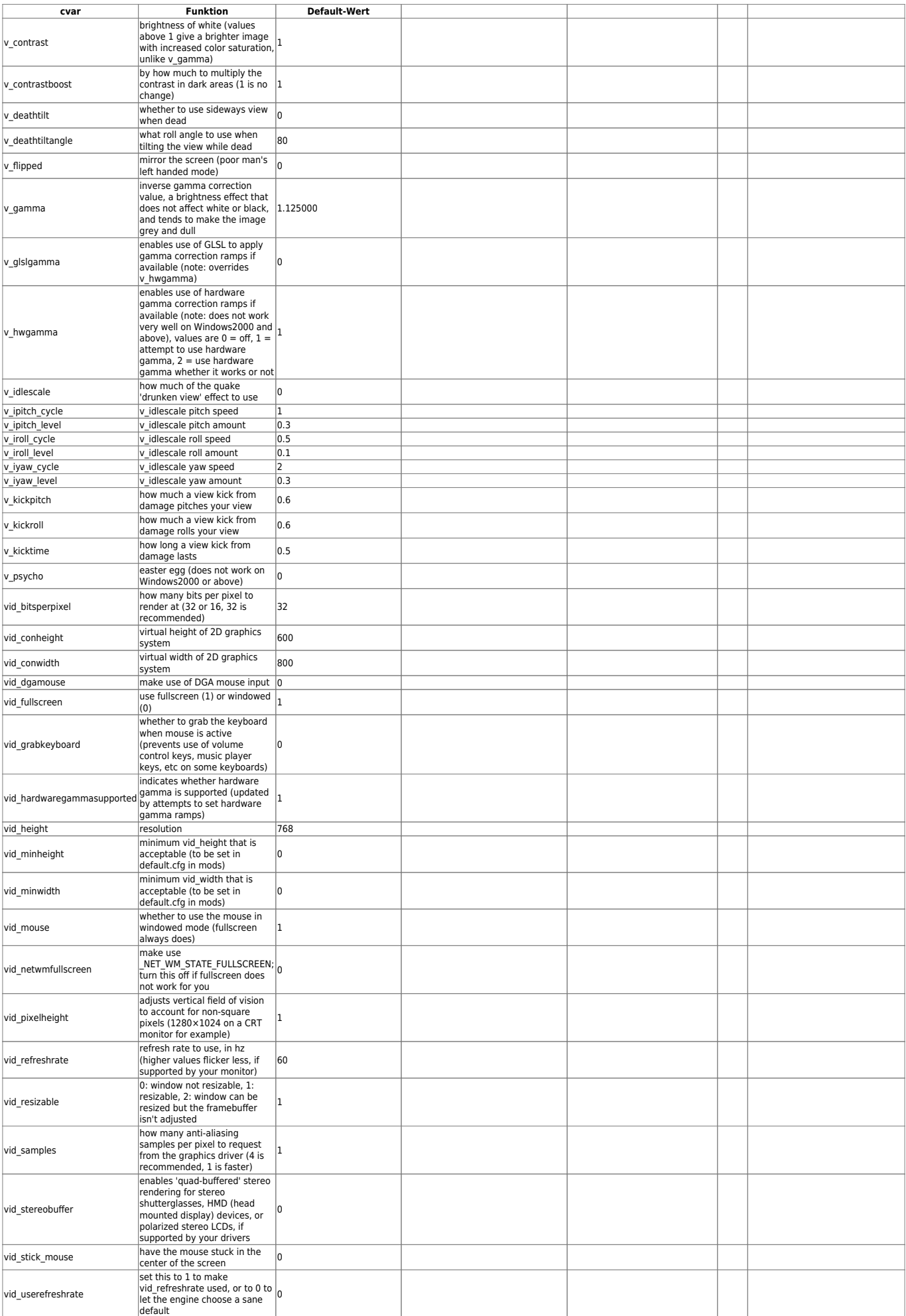

Last update: 2016-02-15-17-56 games:nexuiz\_cvars\_t\_bis\_w https://mwohlauer.d-n-s.name/wiki/doku.php?id=games:nexuiz\_cvars\_t\_bis\_w&rev=1455555394

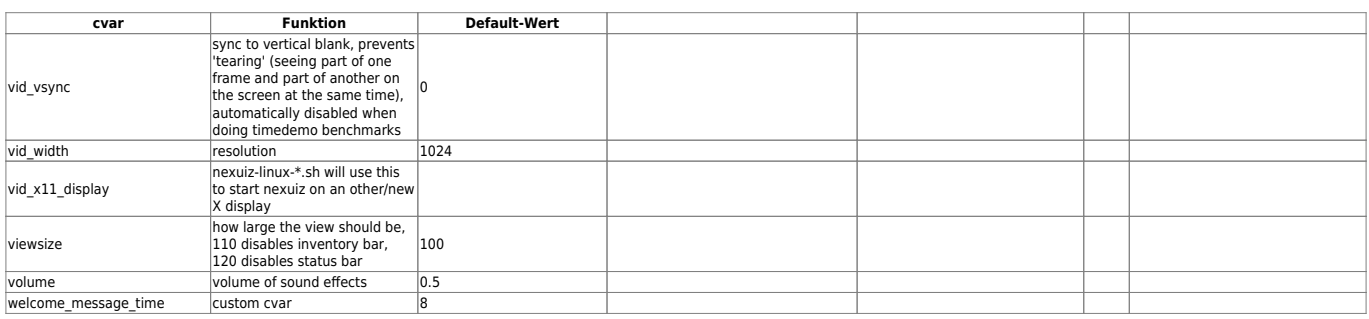

## [Zurück zur Nexuis cvars Übersicht](https://mwohlauer.d-n-s.name/wiki/doku.php?id=games:nexuiz_cvars)

From:

<https://mwohlauer.d-n-s.name/wiki/> - **mwohlauer.d-n-s.name / www.mobile-infanterie.de**

Permanent link:

**[https://mwohlauer.d-n-s.name/wiki/doku.php?id=games:nexuiz\\_cvars\\_t\\_bis\\_w&rev=1455555394](https://mwohlauer.d-n-s.name/wiki/doku.php?id=games:nexuiz_cvars_t_bis_w&rev=1455555394)**

Last update: **2016-02-15-17-56**

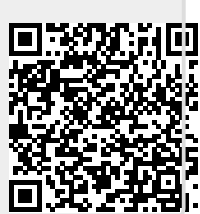